**在** 

qq:2586554766

 $\mathcal A$  $\frac{1}{\sqrt{1-\frac{1}{\sqrt{1-\frac{1$  $2<sub>h</sub>$  $A$  1 900~15:00 2、第二天(周一至周五9:00~16:00),证券转户客户携带身份证、股东卡到新证券

 $\overline{A}$  1 1 1  $\sim$  2

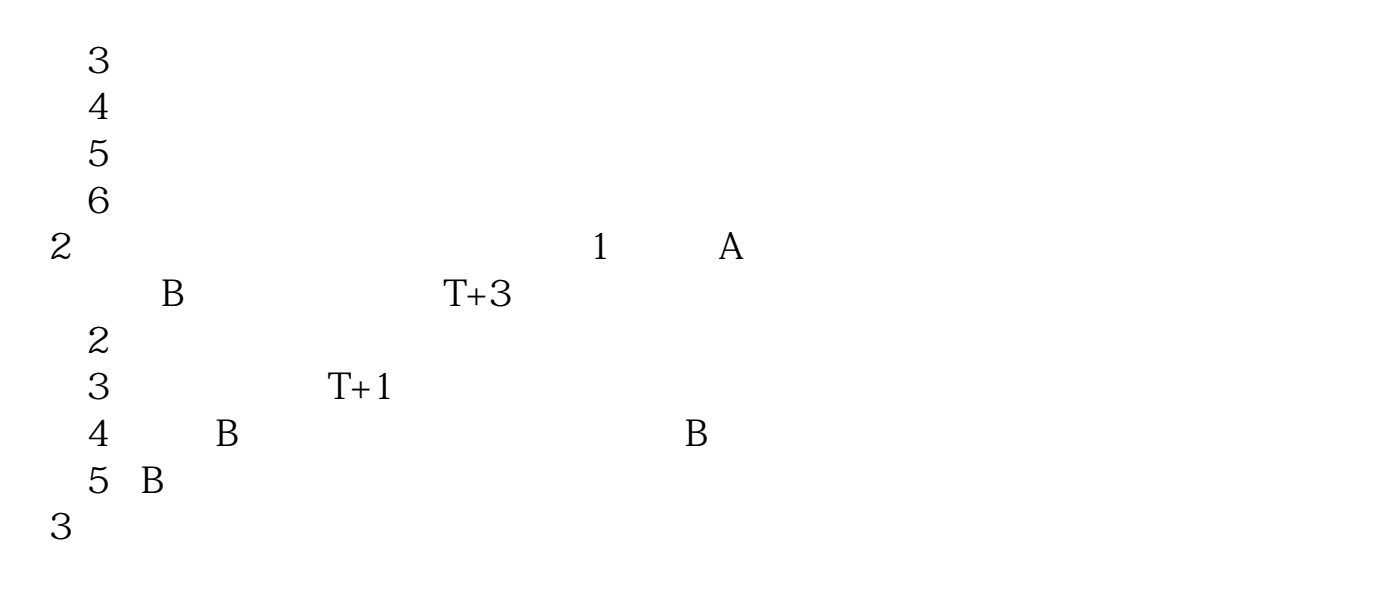

**五、股票账户销户后马上可以开户吗?**

客户经理屠经理国泰君安证券——百度知道企业平台乐意为您服务!如仍有疑问,

 $011891$  ——

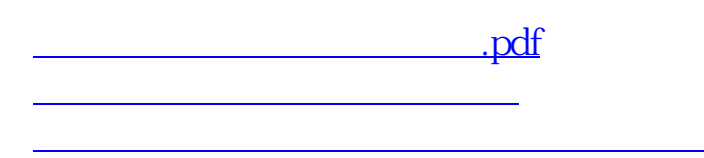

可以注销.但要在当地开户证劵营业部注销.然后可以从新开户.

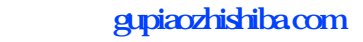

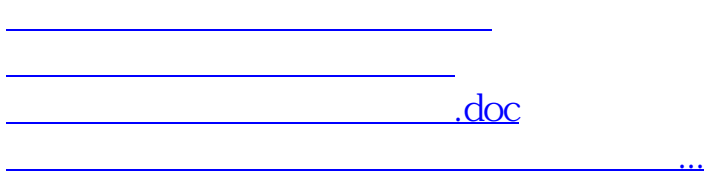

<https://www.gupiaozhishiba.com/book/8790128.html>